# Protocol PC\_AXpH\_HC2\_V1\_DSP

## Beoogd gebruik

Voor in-vitrodiagnostiek.

Dit protocol is opgesteld voor gebruik met cervixmonsters die zijn bewaard in PreservCyt®-oplossing en met de QIAsymphony SP en de QIAsymphony DSP AXpH DNA Kit. De geproduceerde DNA-eluaten kunnen direct worden getest met de *digene* HC2 High-Risk HPV DNA Test.

Belangrijk: Lees voordat u dit protocol toepast de *Handleiding QIAsymphony DSP AXpH DNA Kit* en de instructies voor gebruik van de *digene* HC2 High-Risk HPV DNA Test.

Draag wanneer u met chemicaliën werkt altijd een geschikte laboratoriumjas, wegwerphandschoenen en een veiligheidsbril. Raadpleeg voor meer informatie de betreffende veiligheidsinformatiebladen (VIB of MSDS) die bij de leveranciers van de producten verkrijgbaar zijn.

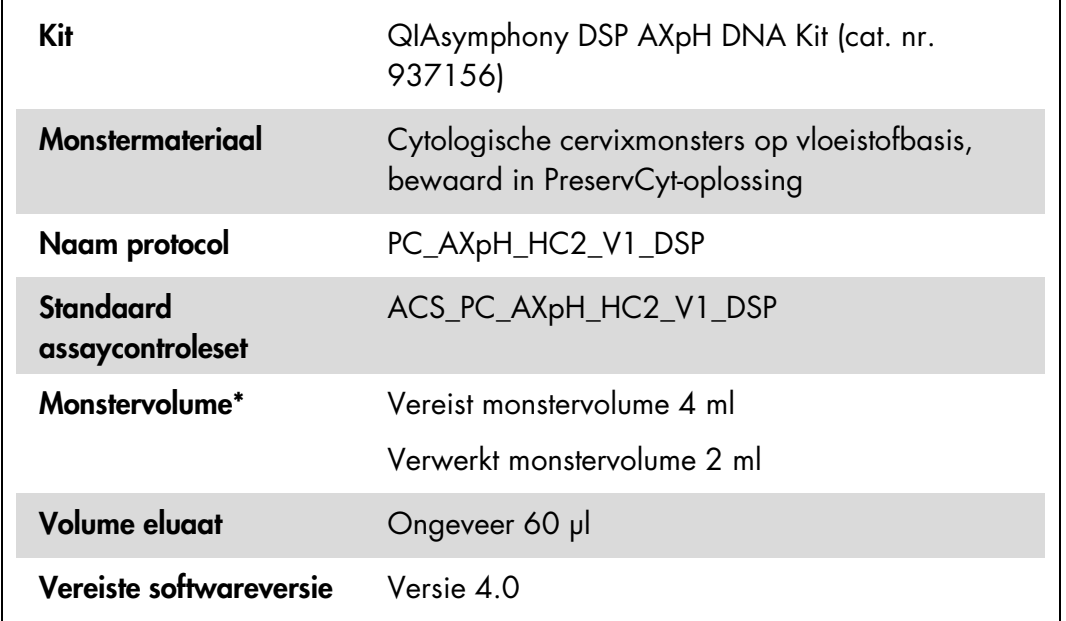

\* De QIAsymphony SP zuigt 2 ml monster op vanaf de bodem van de monsterbuis. Voor de extractie van DNA is minimaal 4 ml monster nodig om het monster de vlag "valid" (geldig) te laten krijgen. Monsters met een volume kleiner dan 4 ml, maar groter dan 1,5 ml, krijgen een vlag "unclear" (onduidelijk). Monsters met een volume kleiner dan 1,5 ml krijgen een vlag "invalid" (ongeldig). Monsters met een vlag "unclear" of "invalid" zijn beide niet aanvaardbaar om te worden getest met de *digene* HC2 High-Risk HPV DNA Test.

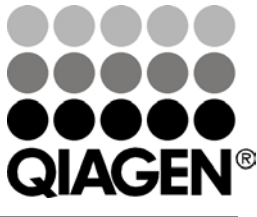

## Juli 2012

Sample & Assay Technologies

## Benodigde maar niet meegeleverde materialen

#### Materialen van kunststof die in de QIAsymphony SP worden geplaatst

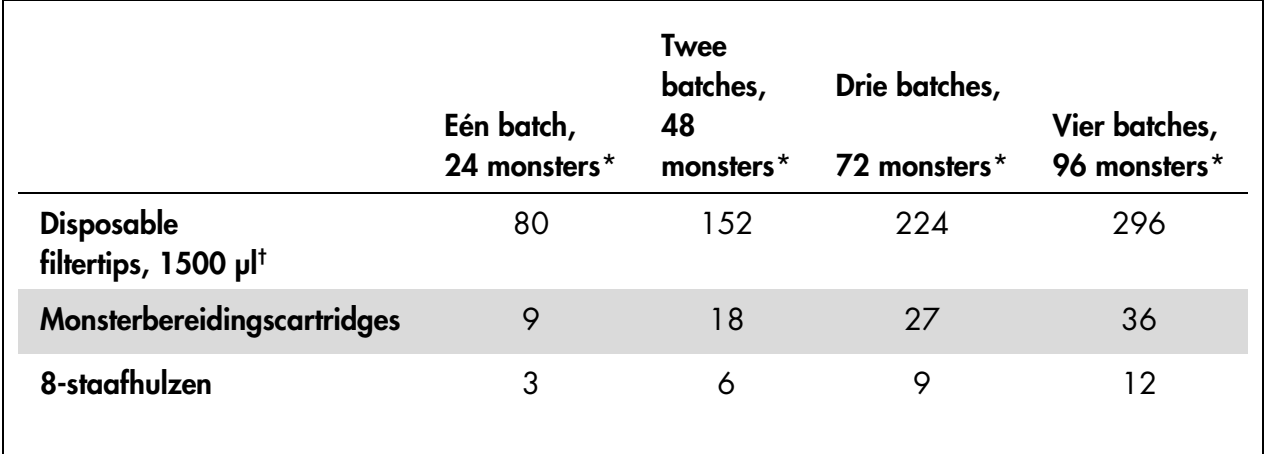

\* Voor het uitvoeren van meerdere voorraadscans zijn extra disposable filtertips nodig. Bij gebruik van minder dan 24 monsters per batch zijn minder disposable filtertips per run nodig.

† Het aantal benodigde filtertips is inclusief tips voor 1 voorraadscan per reagenscartridge (RC).

Opmerking: De gegeven aantallen filtertips kunnen afwijken van de aantallen die op het aanraakscherm worden weergegeven. Dit is afhankelijk van de instellingen. QIAGEN raadt aan om het maximaal mogelijke aantal tips te plaatsen.

#### Aanvullende artikelen

Raadpleeg het *Handleiding QIAsymphony DSP AXpH DNA Kit* voor aanvullende informatie over de volgende materialen:

- Polystyreen rondbodembuizen 17 x 100 mm, 14 ml (Becton Dickinson)
- Polystyreen 96-wells microtiterplaat met U-bodems (Greiner)
- Deksels voor microtiterplaten
- **Afvalzakken voor tips**
- Cooling Adapter, MTP, RB, Qsym
- **Nortexer**

#### Bewaren en hanteren van monsters

PreservCyt-monsters kunnen voordat ze worden bewerkt maximaal 3 maanden worden bewaard bij 2–30 °C.

## Procedure

#### Belangrijke punten voordat u begint met de procedure

- Verwerk een monsterbuisje niet vaker dan éénmaal, ook niet als het monstervolume nog groot genoeg is. Gooi het resterende volume in de monsterbuis weg; bewaar het niet. Cellen in cytologiemonsters op vloeistofbasis bezinken snel. De QIAsymphony SP zuigt uit het ingebrachte monstervolume van 4 ml een verrijkte monsterfractie op door 2 ml van de bodem van de monsterbuis op te zuigen.
- Op de eluaat-microtiterplaat is de eerste kolom gereserveerd voor de kalibrators en kwaliteitscontroles die bij de *digene* HC2 High-Risk HPV DNA Test worden geleverd.
- Gebruik voor de QIAsymphony SP geen plaat-ID die al eerder in de *digene*  software voor assay-analyses is gebruikt Als de plaat-ID al bestaat in de *digene* software voor assay-analyses zal de software vragen om een nieuwe ID in te voeren of om het importeren van de plaatmap te annuleren.
- Gebruik geen plaat-ID die langer is dan 20 tekens en geen monster-ID die langer is dan 30 tekens. Als voor een van deze ID's meer dan het aangegeven maximale aantal tekens wordt ingevoerd, zal de *digene*  software voor assay-analyses tijdens het importeren van de plaatmap vragen om een nieuwe ID in te voeren of om het importeren van de plaatmap te annuleren.
- Zorg dat u bij het aanmaken van de monster-ID of plaat-ID voldoet aan de volgende vereisten, om compatibiliteit met de *digene* software voor assayanalyses te verzekeren:
	- Gebruik geen spatie voor of achter de ID
	- Gebruik geen hoofdlettergevoelige tekens om ID's van elkaar te kunnen onderscheiden
	- Gebruik alleen alfanumerieke tekens, verbindingsstreepjes en spaties voor het aanmaken van een ID
- Als het testen van een monster onderdeel is van het hertest-algoritme moet de monster-ID exact hetzelfde zijn als de oorspronkelijke monster-ID van het geteste monster. Als de monster-ID niet exact hetzelfde is, zal de *digene*  software voor assay-analyses tijdens het importeren van de plaatmap de monster-ID niet goed toekennen vanuit de lijst met niet-toegekende monsters.
- Als een kwaliteitscontrole-ID, gedefinieerd door de *digene* software voor assay-analyses, als monster-ID wordt gebruikt op de QIAsymphony SP, zullen vlaggen die aan het monster zijn toegekend, zoals "valid", "unclear" of "invalid", en alle opmerkingen van de QIAsymphony SP, tijdens het importeren van de plaatmap niet worden overgebracht. De vlaggen en opmerkingen van de bewerking met de QIAsymphony SP moeten handmatig worden ingevoerd in de *digene* software voor assay-analyses.

### De QIAsymphony SP laden

#### De lade "Waste" (afvallade)

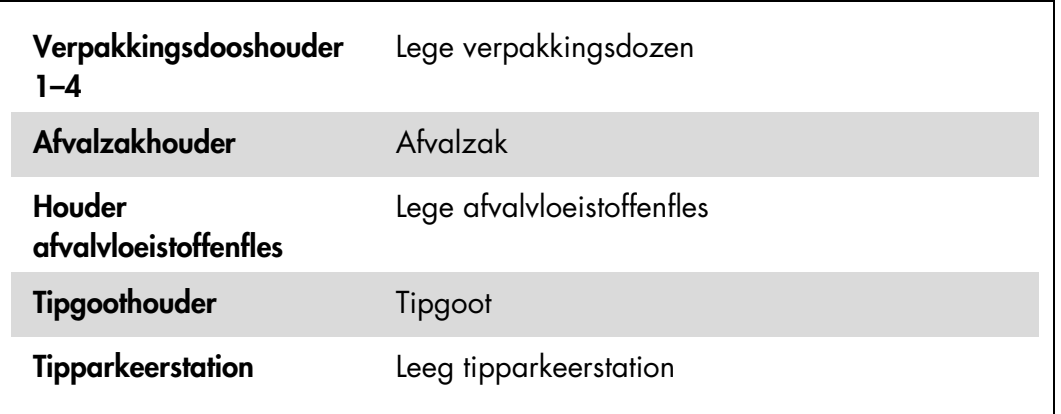

#### De lade "Reagents and Consumables" (reagentia- en verbruiksartikelenlade)

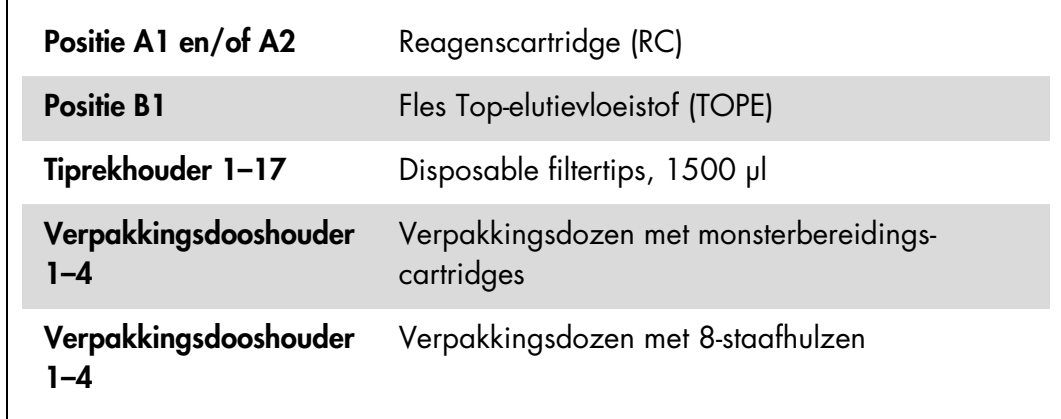

De lade "Eluate" (eluaatlade)

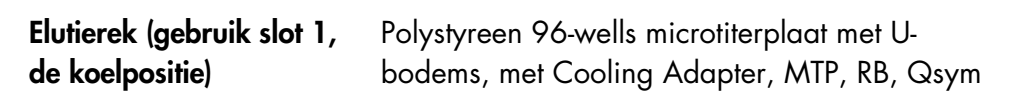

#### Bereiding monster

Laat de monsters vóór het bereiden van het monstermateriaal op kamertemperatuur komen (15–30 °C). Breng de monsters vlak voor het starten van de run over in monsterbuisjes.

- 1. Markeer voor elk monster een polystyreen rondbodembuis van 17 x 100 mm, 14 ml. U kunt de buis ook voorzien van een barcode.
- 2. Plaats de buizen in de juiste buizendrager, in de volgorde waarin de monsters in de eluaatplaat moeten worden gebracht. Richt indien van toepassing de barcodes naar links, zodat ze kunnen worden gelezen door de barcodelezer.
- 3. Schud de PreservCyt-monsterflacons, één voor één, goed met de hand gedurende 5–10 minuten. U kunt ze ook met een vortexer mengen, gedurende 5–10 seconden op maximale snelheid.
- 4. Verwijder onmiddellijk daarna de dop van de PreservCyt-monsterflacon, aangezien de monsters snel bezinken, en pipetteer 4 ml van het monster op de bodem van de corresponderende monsterbuis in de buizendrager.

Door op de bodem van de monsterbuis te pipetteren, blijft er zo weinig mogelijk celmateriaal aan de binnenkant van de monsterbuis kleven.

Om betrouwbare overbrenging van het monster naar de QIAsymphony SP te verzekeren, dient u schuimvorming in de monsterbuizen te vermijden.

- 5. Plaats de dop terug op de PreservCyt-monsterflacon.
- 6. Herhaal dit indien van toepassing voor alle volgende monsters.
- 7. Plaats de monsterdrager in de lade "Sample" (monsterlade).
- 8. Ga verder met de procedure volgens de beschrijving in het handboek.

### Bewaring van eluaten

Aan het einde van elke run dient u de microtiterplaat met de eluaten direct te verwijderen van de koelpositie van de lade "Eluate" (eluaatlade) op de QIAsymphony SP. Dek de eluaat-microtiterplaat af met een bijbehorend deksel en bewaar de plaat. De eluaten kunnen, afgedekt met een microtiterplaatdeksel, gedurende 7 dagen worden bewaard bij 2–8 °C.

Raadpleeg voor bijgewerkte licentie-informatie en productspecifieke disclaimers het desbetreffende handboek van de QIAGEN-kit of de gebruikershandleiding. Handleidingen en gebruikershandleidingen van QIAGEN kits zijn verkrijgbaar via www.qiagen.com of kunnen worden aangevraagd bij de technische diensten (Technical Services) van QIAGEN of bij uw plaatselijke leverancier.

Handelsmerken: QIAGEN®, QIAsymphony®, *digene*® (QIAGEN Group); PreservCyt® (Hologic, Inc.).

Gedeponeerde namen, handelsmerken, enz. die in dit document worden gebruikt, mogen, zelfs wanneer ze niet als zodanig zijn aangemerkt, niet worden beschouwd als niet wettelijk beschermd.

© 2012 QIAGEN, alle rechten voorbehouden.

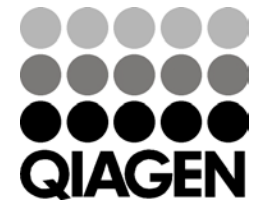

Sample & Assay Technologies